### <span id="page-0-0"></span>BLonD Meeting

#### Konstantinos Iliakis

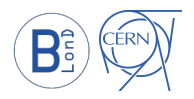

August 18, 2017

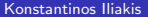

4 同 ト

Þ

 $\prec$ 

▶ ४ 토 씨 토(主) ◇ ٩ ⊙ \*

|星|≡ めんぴ

#### <span id="page-1-0"></span>Table of Contents

#### 1 [LHC Testcase Profiling](#page-2-0) **•** [Original version](#page-2-0) • [Improved version](#page-4-0)

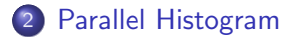

#### 3 [On-going work](#page-8-0)

٠ 8 K B 8 K

€⊡

<span id="page-2-0"></span>[LHC Testcase Profiling](#page-2-0) [Parallel Histogram](#page-7-0) [On-going work](#page-8-0)

 $2990$ 

### Runtime Breakdown

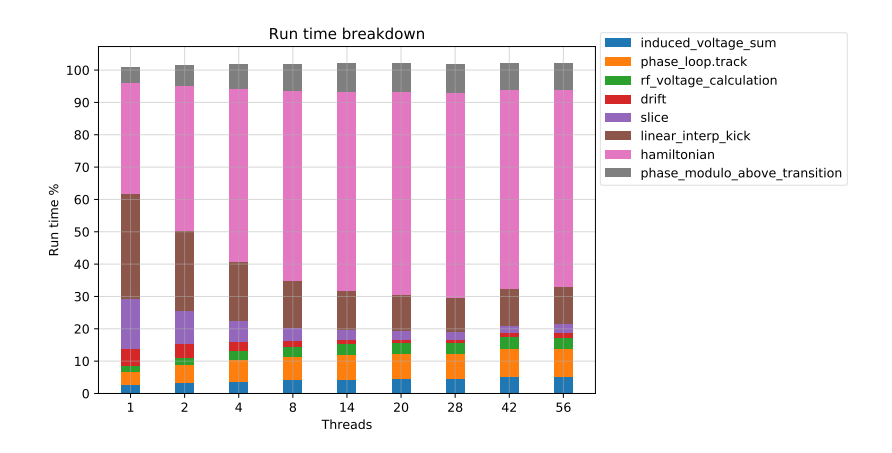

- Only 49% parallel part
- $\bullet$  hamiltonian() dominates the runtime (called  $1/10$  turns)

# <span id="page-3-0"></span>**Scalability**

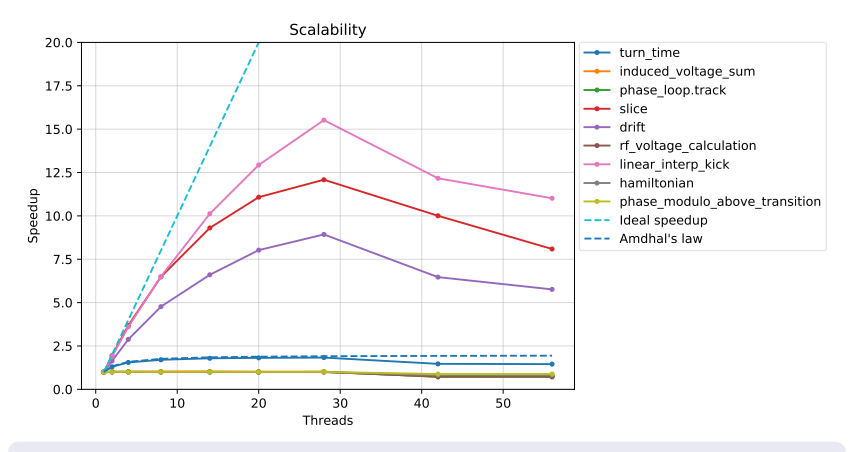

- Adequate scalability up-to 8/14 threads for kick(), histo()
- drift() again seems problematic

#### • 1.96x theoretical peak speedup

 $2990$ 

 $E|E \cap Q$ 

# <span id="page-4-0"></span>Improved Hamiltonian

- <span id="page-4-1"></span>Translated in C phase modulo below/above transition() [Go to listing](#page-10-0)
- **•** and the hamiltonian() return expression [Go to listing](#page-11-0)
- hamiltonian() now runs  $5.6x$  (1 thread)  $23.8x$  (28 threads) faster

### <span id="page-5-0"></span>[LHC Testcase Profiling](#page-2-0) **[Parallel Histogram](#page-7-0)** Parallel Histogram **Parallel Histogram** [On-going work](#page-8-0)

 $2990$ 

# Runtime Breakdown

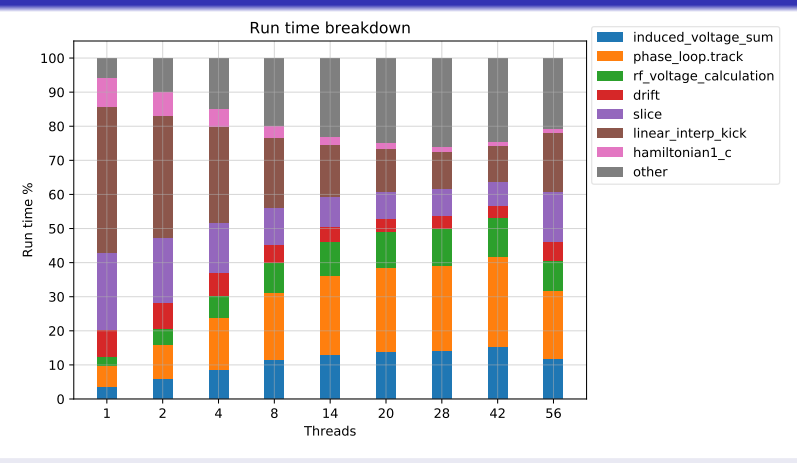

- 82% parallel part
- The problem has been moved to induced voltage sum(), phase\_loop.tra[c](#page-4-0)k() and rf\_voltage\_c[al](#page-6-0)c[ul](#page-5-0)[a](#page-6-0)[t](#page-3-0)[i](#page-4-0)[o](#page-6-0)[n](#page-7-0)[\(](#page-1-0)[\)](#page-2-0)

 $na\alpha$ 

# <span id="page-6-0"></span>Scalability

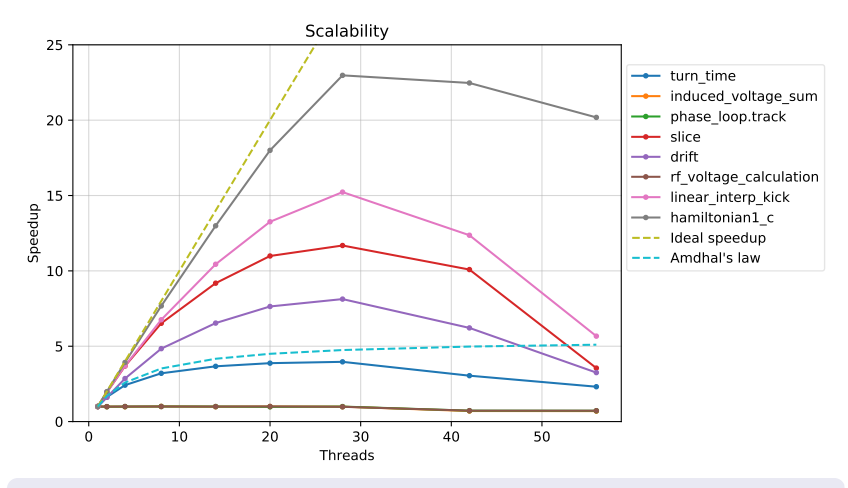

• hamiltonian1\_c() scales well up-to 28 threads

5.5x theoretical peak speedup

 $E|E \cap Q$ 

### <span id="page-7-0"></span>Parallel Histogram

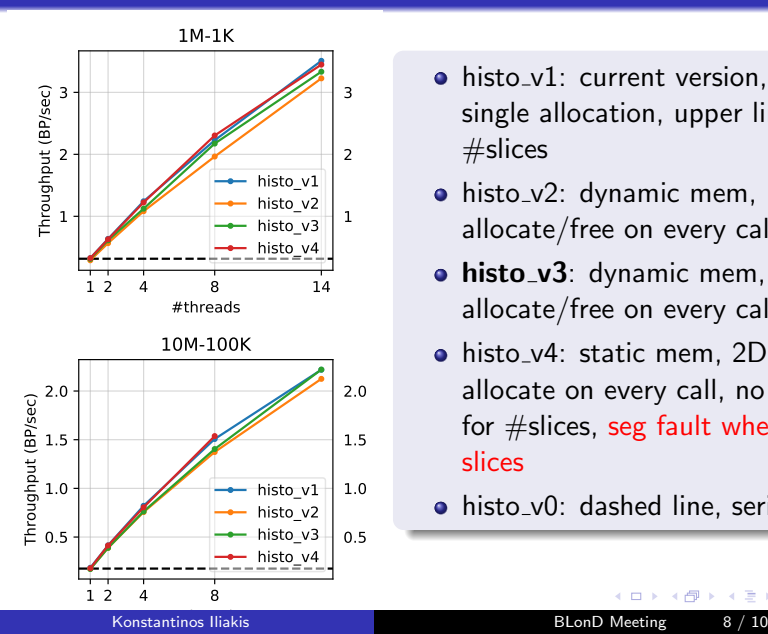

- histo\_v1: current version, static mem, single allocation, upper limit for  $#$ slices
- histo\_v2: dynamic mem, 1D array, allocate/free on every call
- histo\_v3: dynamic mem, 2D array, allocate/free on every call
- histo\_v4: static mem, 2D array, allocate on every call, no upper limit for  $#$ slices, seg fault when too many slices
- histo\_v0: dashed line, serial histogram

-4 B K

通信 めなめ

<span id="page-8-0"></span>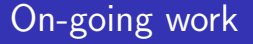

- The bottlenecks in both LHC and SPS testcases are
	- rf voltage calculation()
	- induced\_voltage\_sum()
	- phase loop.track() (LHC only)
- Profile the PSB test-case (Danilo's main file)
- linear\_interp\_kick() cuda implementation is ready but not benchmarked yet

#### <span id="page-9-0"></span>Thank you for your attention

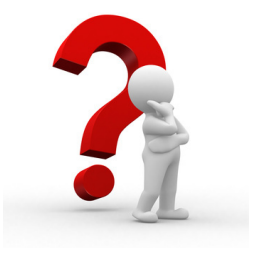

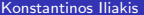

K @ ▶ K 로 ▶ K 로 ▶ 로 로 이익어

# <span id="page-10-1"></span>Phase modulo listing

```
extern "C" void
  phase modulo above transition (double *phi,
                                  const int size)
4 {
     const double two pi = 2.0 * M_P;
6
     #pragma omp parallel for
     for (int i = 0; i < size; i++)
          phi[i] = phi[i] - twopi *floor(phi[i]/twopi);11 }
```
Phase modulo below/above transition function

**Back to** [Back to presentation](#page-4-1)

▶ ४ 로 ▶ 로 토 오 이야 이

# Hamiltonian listing

**Back to [Back to presentation](#page-4-1)** 

```
extern "C" void
 2 h a miltonian 1 (const double *dE, const double *phi_b, double *result, const double c1,
             double * result, const double c1,
             const double c2, const double phi_s,
             const int size)
 6 \vert \ \{const double sin_\piphis = fast sin (phis);
      const double cos_\pi phi_s = fast_cos(phi_s);
 9
|10| #pragma omp parallel for
11 for (int i = 0; i < size; i+1)
12 result [i] = c1 * dE[i] * dE[i]13 + c2 * (fast_cos(phi_b[i]) - sin_phi_s)
14 + (phi_b [i] - phi_s) * sin_phi_s;
15
```
hamiltonian return expression

Konstantinos Iliakis **BLonD** Meeting 2 / 2